#### **PROVA PRATICA DI FONDAMENTI DI INFORMATICA L-A Prof. MICHELA MILANO – 27 NOVEMBRE 2003 COMPITO A**

Si scriva un programma C che

1. legga da input due sequenze di 4 numeri interi minori di 10 (si controlli che siano minori di 10). I numeri letti vanno memorizzati in due vettori A e B.

2. Crei un vettore SOMMA che contiene in ogni elemento SOMMA[i]

$$
SOMMA[i] = \sum_{j=1}^{A[i]} B[i] * j
$$

ogni elemento di somma si calcola con **int sommatoria(int a, int b);** 

che restituisce

```
 a Σ b*j
j=1
```
3. Stampi a video il contenuto di SOMMA

ESEMPIO:

```
Numeri inseriti \mathfrak{D}3 
1 4 3 
4 2 1
```
I vettori A e B saranno:

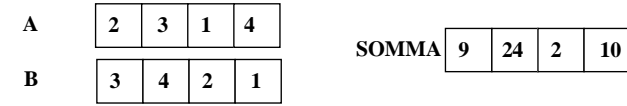

# **COMPITO A**

```
#include <stdio.h> 
#define N 4 
int sommatoria(int a, int b) 
{int j, sommatoria=0; 
for (j=1; j<=a; j++) sommatoria+=b*j; 
 return sommatoria; } 
void main() 
\{int A[N],B[N],SOMMA[N],i=0; while (i<N) 
    {printf("Elemento n.%d del primo vettore : ",i); 
     scanf("%d",&A[i]); 
      if ((A[i]<10)&&(A[i]>0)) 
        i++; else  printf("I numeri devono essere positivi e minori di 10\n"); 
 } 
i=0;
  while (i<N) 
    {printf("Elemento n.%d del secondo vettore : ",i); 
    scanf("d",&B[i]);if ((B[i]<10)\&(B[i]>0))i++; else  printf("I numeri devono essere positivi e minori di 10\n"); 
      } 
 for (i=0;i<N;i++) SOMMA[i]=sommatoria(A[i],B[i]); 
  printf("\nVettore SOMMA\n"); 
 for (i=0;i<N;i++) printf("\t%d\n",SOMMA[i]); 
}
```
### **PROVA PRATICA DI FONDAMENTI DI INFORMATICA L-A Prof. MICHELA MILANO – 27 NOVEMBRE 2003 COMPITO B**

Si scriva un programma C che

- 1. legga da input due sequenze di massimo 4 numeri interi positivi (controllare che siano positivi e scartare i negativi). L'utente può terminare prima di avere inserito 4 numeri inserendo uno 0. I numeri letti vanno memorizzati in due vettori V1 e V2.
- 2. Crei un vettore di float MED che contiene le medie tra i quadrati dei corrispondenti valori nei vettori V1 e V2. Si noti i due vettori non contengono necessariamente lo stesso numero di elementi Per fare questo si usino le funzioni

**float media(int A, int B); int quadrato(int A);** 

3. Stampi a video il contenuto di MED (solo i valori significativi)

#### ESEMPIO:

```
Numeri inseriti 7 3 -4 \rightarrow scartato
6 0 6 
3 1 \mathcal{D}
```
I vettori V1 e V2 saranno:

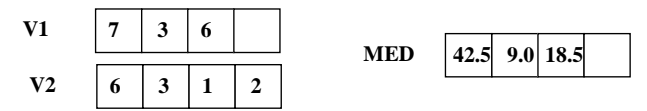

### **COMPITO B**

```
#include <stdio.h> 
#define N 4 
int quadrato(int A) 
{return A*A; 
} 
float media(int A, int B) 
{return (quadrato(A)+quadrato(B))/2.0; 
} 
void main() 
{int V1[N],V2[N],i=0,j=0; 
 float MED[N]; 
 do  {printf("Elemento n.%d del primo vettore : ",i); 
     scanf("%d",&V1[i]); 
     if (V1[i]=0)i++; else  printf("I numeri devono essere positivi\n"); 
 } 
while ((i < N) & (V1[i-1] != 0));if (V1[i-1]=-0) i--; do 
 {printf("Elemento n.%d del secondo vettore : ",j); 
     scanf("%d",&V2[j]); 
     if (V2[j]>=0)j++; else  printf("I numeri devono essere positivi\n"); 
 } 
while ((j<N) & (V2[j-1]:=0));if (V2[j-1]=-0) j--;
if (i>ij) i=jifor (j=0; j<i;j++)
     MED[j] = media(V1[j],V2[j]); printf("\nVettore MED\n"); 
for (j=0; j<i;j++)
     print(f(\n' \t%f\n' , MED[j]);}
```
### **PROVA PRATICA DI FONDAMENTI DI INFORMATICA L-A Prof. MICHELA MILANO – 27 NOVEMBRE 2003 COMPITO C**

Si scriva un programma C che

- 1. legga da input due sequenze di 5 interi positivi (si controlli che siano positivi e si scartino i negativi). I numeri letti vanno memorizzati in due vettori A e B.
- 2. Crei un vettore MAGG che contiene gli elementi di A che sono maggiori di tutti gli elementi di B. A tal fine si usi una funzione

**int magg\_di\_tutti(int V[], int Dim, int El);** 

che restituisce **1** se l'elemento **El** è maggiore di tutti gli elementi del vettore **V** di dimensione **Dim**, **0** altrimenti.

3. Stampi a video il contenuto di MAGG

#### ESEMPIO:

```
Numeri inseriti 7 3 6 -4 \rightarrow scartato
4 2 5 3 4 2 5
```
I vettori A e B saranno:

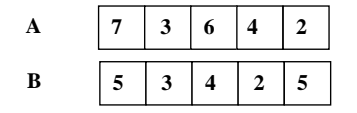

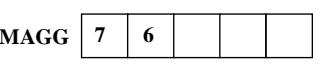

## **COMPITO C**

```
#include <stdio.h> 
#define N 5 
int magg_di_tutti(int V[], int Dim, int E1) 
{int i; 
for (i=0,i<Dim;i++)
     if (E1<=V[i]) return 0; 
 return 1; } 
void main() 
\{int A[N],B[N],MAGG[N],i=0,i=0\} while (i<N) 
    {printf("Elemento n.%d del primo vettore : ",i); 
    scanf("%d",&A[i]); 
    if (A[i]>0)i++; else 
 printf("I numeri devono essere positivi\n"); 
 } 
i=0; while (i<N) 
    {printf("Elemento n.%d del secondo vettore : ",i); 
    scanf("%d",&B[i]); 
    if (B[i]>0)i++; else  printf("I numeri devono essere positivi\n"); 
 } 
for (i=0;i<N;i++)if (magq_d_i_t, N, A[i]) MAGG[j++]=A[i];
 printf("\nVettore MAGG\n"); 
for (i=0;i<i>i</i>++) printf("\t%d\n",MAGG[i]); 
}
```
#### **PROVA PRATICA DI FONDAMENTI DI INFORMATICA L-A Prof. MICHELA MILANO – 27 NOVEMBRE 2003 COMPITO D**

Si scriva un programma C che

- 1. legga da input due sequenze di 5 interi positivi (si controlli che siano positivi e si scartino i negativi). I numeri letti vanno memorizzati in due vettori P1 e P2.
- 2. Crei un vettore MIN che contiene gli elementi di P2 minori di tutti gli elementi di P1. A tal fine si usi una funzione

**int min\_di\_tutti(int El, int V[], int Dim);** 

che restituisce **1** se l'elemento **El** è minore di tutti gli elementi del vettore **V** di dimensione **Dim**, **0** altrimenti.

3. Stampi a video il contenuto di MIN

#### ESEMPIO:

```
Numeri inseriti 7 4 6 -4 \rightarrow scartato
4 10 5 3 4 2 5
```
I vettori P1 e P2 saranno:

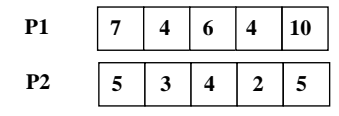

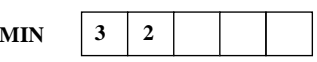

## **COMPITO D**

```
#include <stdio.h> 
#define N 5 
int min_di_tutti(int E1, int V[], int Dim) 
{int i; 
for (i=0,i<Dim;i++)
      if (E1>=V[i]) return 0; 
 return 1; } 
void main() 
\{int P1[N], P2[N], MIN[N], i=0, j=0\} while (i<N) 
    {printf("Elemento n.%d del primo vettore : ",i); 
     scanf("%d",&P1[i]); 
     if (P1[i]>0)i++; else 
 printf("I numeri devono essere positivi\n"); 
 } 
i=0; while (i<N) 
    {printf("Elemento n.%d del secondo vettore : ",i); 
     scanf("%d",&P2[i]); 
      if (P2[i]>0) 
        i++; else  printf("I numeri devono essere positivi\n"); 
 } 
for (i=0;i<N;i++)if (min_di_tutti(P2[i], P1, N)) MIN[j++]=P2[i]; printf("\nVettore MIN\n"); 
for (i=0;i<i>i</i>++) printf("\t%d\n",MIN[i]); 
}
```
#### **PROVA PRATICA DI FONDAMENTI DI INFORMATICA L-A Prof. MICHELA MILANO – 27 NOVEMBRE 2003 COMPITO E**

Si scriva un programma C che

1. legga da input due sequenze di 5 interi positivi. La prima sequenza è composta di numeri pari (si controlli che siano pari e si scartino i dispari), mentre la seconda è composta da numeri dispari (si controlli che siano dispari e si scartino i pari). I numeri letti vanno memorizzati in due vettori P1 e P2. A tal fine si usi una funzione

**int pari(int El);** 

che restituisce **1** se l'elemento **El** è pari, **0** altrimenti.

2. Scambi gli elementi di P1 e P2 in modo che il primo di P1 sia scambiato con l'ultimo di P2, il penultimo di P1 con il secondo di P2 e cosi' via.

 $\mathbf{3}$ 

3. Stampi a video il contenuto di P1 e P2 modificati

#### ESEMPIO:

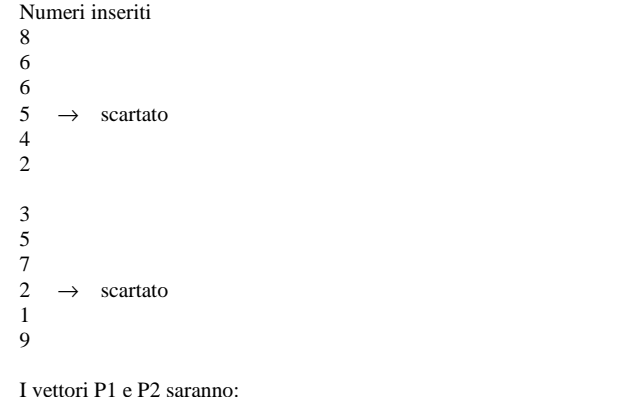

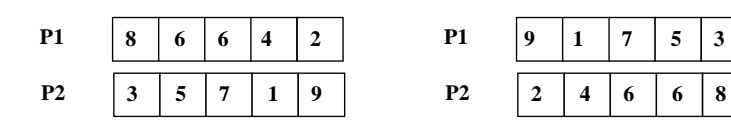

## **COMPITO E**

```
#include <stdio.h> 
#define N 5 
int pari(int E1) 
{return (!(E1%2)); 
} 
void main() 
\{int P1[N], P2[N], i=0, swap\} while (i<N) 
    {printf("Elemento n.%d del primo vettore : ",i); 
     scanf("%d",&P1[i]); 
      if ((pari(P1[i]))&&(P1[i]>0)) 
        i++; else  printf("I numeri devono essere positivi e pari\n"); 
 } 
 i=0;
 while (i<N) 
    {printf("Elemento n.%d del secondo vettore : ",i); 
     scanf("%d",&P2[i]); 
      if ((!pari(P2[i]))&&(P2[i]>0)) 
        i++; else  printf("I numeri devono essere positivi e dispari\n"); 
 } 
 for (i=0; i < N; i++)\{swap = P1[i];P1[i]=P2[N-1-i];P2[N-1-i]=swap; } 
  printf("\nVettore P1\tVettore P2\n"); 
 for (i=0;i< N;i++) printf("\t%d\t\t%d\n",P1[i],P2[i]); 
}
```
#### **PROVA PRATICA DI FONDAMENTI DI INFORMATICA L-A Prof. MICHELA MILANO – 27 NOVEMBRE 2003 COMPITO F**

Si scriva un programma C che

1. legga da input due sequenze di 6 interi positivi. La prima sequenza è composta di numeri pari (si controlli che siano pari e si scartino i dispari), mentre la seconda è composta da numeri dispari (si controlli che siano dispari e si scartino i pari). I numeri letti vanno memorizzati in due vettori P1 e P2. A tal fine si usi una funzione

**int pari(int El);** 

che restituisce **1** se l'elemento **El** è pari, **0** altrimenti.

2. Scambi gli elementi di P1 e P2 in modo che il primo di P1 sia scambiato con il secondo di P2 e il primo di P2 con il secondo di P1, il terzo di P1 con il quarto di P2 e il terzo di P2 con il quarto di P1 ecc..

3. Stampi a video il contenuto di P1 e P2 modificati

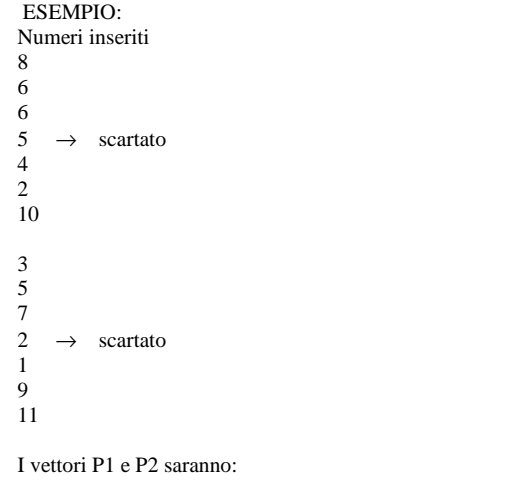

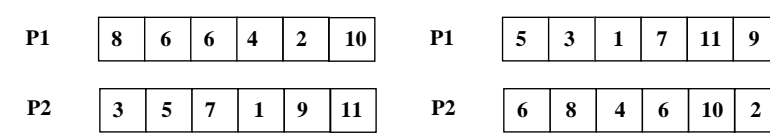

# **COMPITO F**

```
#include <stdio.h> 
#define N 6 
int pari(int E1) 
{return (!(E1%2)); 
} 
void main() 
\{int P1[N], P2[N], i=0, swap\} while (i<N) 
    {printf("Elemento n.%d del primo vettore : ",i); 
     scanf("%d",&P1[i]); 
      if ((pari(P1[i]))&&(P1[i]>0)) 
        i++; else  printf("I numeri devono essere positivi e pari\n"); 
 } 
i=0;
 while (i<N) 
    {printf("Elemento n.%d del secondo vettore : ",i); 
     scanf("%d",&P2[i]); 
      if ((!pari(P2[i]))&&(P2[i]>0)) 
        i++; else  printf("I numeri devono essere positivi e dispari\n"); 
 } 
for (i=0; i < N; i=i+2)\{swap = P1[i];P1[i]=P2[i+1];P2[i+1]=swap;swap=PI[i+1];P1[i+1]=P2[i]; P2[i]=swap; 
 } 
 printf("\nVettore P1\tVettore P2\n"); 
for (i=0;i<N;i++) printf("\t%d\t\t%d\n",P1[i],P2[i]); 
}
```
### **PROVA PRATICA DI FONDAMENTI DI INFORMATICA L-A Prof. MICHELA MILANO – 27 NOVEMBRE 2003 COMPITO G**

Si scriva un programma C che

- 1. legga da input una sequenza di 4 interi positivi e una di 8 interi positivi (si controlli che siano positivi e si scartino i negativi). I numeri letti vanno memorizzati in due vettori P1 e P2.
- 2. Verifichi che tutti gli elementi di P1 siano contenuti in P2. A tal fine si usi una funzione

**int contiene(int V1[], int Dim1, int V2[], int Dim2);** 

che restituisce **1** se tutti gli elementi del vettore V1 di dimensione Dim1 sono contenuti nel vettore V2 di dimensione Dim2, **0** altrimenti.

3. Stampi a video il contenuto dei due vettori e VERO o FALSO a seconda che tutti gli elementi di P1 siano contenuti o meno in P2.

ESEMPIO:

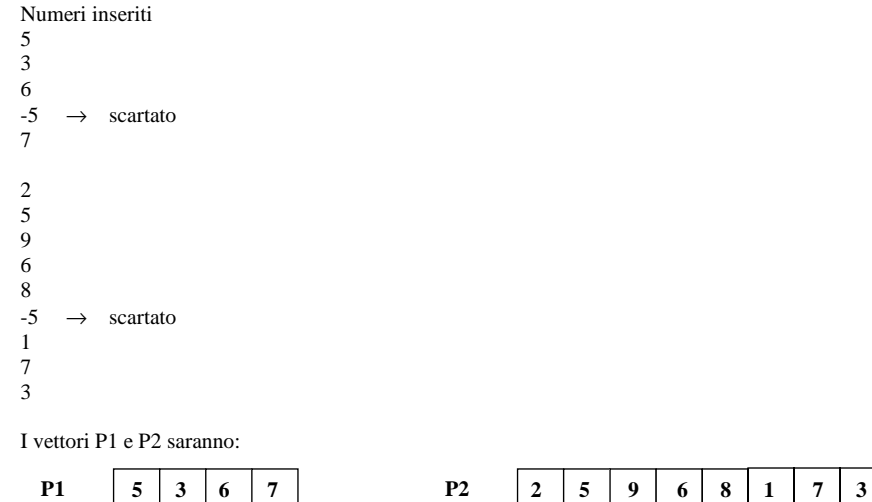

E il risultato sarà: VERO

#### **COMPITO G**

```
#include <stdio.h> 
#define N 4 
int contiene(int V1[], int Dim1, int V2[], int Dim2) 
\{int i=0, j=0, trovato=1\} while ((i<Dim1)&&(trovato)) 
    {trovato=0; 
      while ((j<Dim2)&&(!trovato)) 
        if (V1[i]=V2[i])\{j=0;i++; trovato=1;  } 
         else j++; 
 } 
 return trovato; } 
void main() 
{int P1[N],P2[2*N],i=0; 
 while (i<N) 
    {printf("Elemento n.%d del primo vettore : ",i); 
     scanf("%d",&P1[i]); 
    if (P1[i]>0) i++;
        else printf("I numeri devono essere positivi\n"); 
 } 
i=0; while (i<2*N) 
    {printf("Elemento n.%d del secondo vettore : ",i); 
     scanf("%d",&P2[i]); 
     if (P2[i]>0) i++; 
        else printf("I numeri devono essere positivi\n"); 
 } 
 printf("\nVettore P1\tVettore P2\n"); 
for (i=0;i<N;i++)printf("t%d\tt\%d\n'',P1[i],P2[i]);for (i=N;i<2*N;i++)printf("t\t\t\ddot{\n}, P2[i]);
if (continue (P1,N,P2,2*N)) print('\\N\tVERO");
   else printf("\n\tFALSO");
}
```
### **PROVA PRATICA DI FONDAMENTI DI INFORMATICA L-A Prof. MICHELA MILANO – 27 NOVEMBRE 2003 COMPITO H**

Si scriva un programma C che

- 1. legga da input una sequenza di 4 interi positivi e una di 8 interi positivi (si controlli che siano positivi e si scartino i negativi. I numeri letti vanno memorizzati in due vettori P1 e P2.
- 2. Crei un vettore OCCURR che contiene in ogni elemento OCCURR[i] il numero di volte in cui l'elemento P1[i] compare in P2. A tal fine si usi una funzione

```
int occorrenze(int V[], int Dim, int El);
```
che restituisce il numero di volte in cui **El** compare nel vettore **V** di dimensione **Dim**.

**OCCURR**  $\begin{array}{|c|c|c|c|} 3 & 4 & 0 & 1 \end{array}$ 

3. Stampi a video il contenuto di OCCURR.

#### ESEMPIO:

```
Numeri inseriti 8 7 
2 
-5 \rightarrow scartato
4 8 4 7 
-2 \rightarrow scartato
7 7 
 8 
7 8
```
I vettori P1 e P2 saranno:

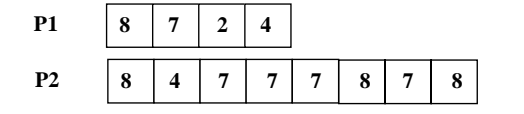

# **COMPITO H**

```
#include <stdio.h> 
#define N 4 
int occorrenze(int V[], int Dim, int E1) 
{int i,occ=0; 
for (i=0,i<Dim;i++)
    if (V[i] == E1) occ++;
 return occ; } 
void main() 
\{int P1[N], P2[2*N],OCCURR[N], i=0; while (i<N) 
    {printf("Elemento n.%d del primo vettore : ",i); 
     scanf("%d",&P1[i]); 
      if (P1[i]>0) 
        i++; else 
 printf("I numeri devono essere positivi\n"); 
 } 
i=0; while (i<2*N) 
    {printf("Elemento n.%d del secondo vettore : ",i); 
     scanf("%d",&P2[i]); 
      if (P2[i]>0) 
        i++; else  printf("I numeri devono essere positivi\n"); 
 } 
for (i=0;i<N;i++) OCCURR[i]=occorrenze(P2,2*N,P1[i]); 
 printf("\nVettore OCCURR\n"); 
for (i=0; i < N; i++) printf("\t%d\n",OCCURR[i]); 
}
```